#### **Лекція СПОСОБИ АДРЕСАЦІЇ ОПЕРАНДІВ ТА ФОРМАТИ КОМАНД**

В командах АRМ використовуються наступні види адресацій:

–неявна;

–регістрова;

–непряма;

–безпосередня;

–преіндексна з регістровим зміщенням без оновлення бази;

– преіндексна з масштабованим регістровим зміщенням без оновлення бази;

–преіндексна з безпосереднім зміщенням без оновлення бази;

–преіндексна з регістровим зміщенням та оновленням бази;

– преіндексна з масштабованим регістровим зміщенням та оновленням бази;

–преіндексна з безпосереднім зміщенням та оновленням бази;

–постіндексна з регістровим зміщенням;

–постіндексна з масштабованим регістровим зміщенням;

–постіндексна з безпосереднім зміщенням.

Всі команди ARM можна розбити на 6 основних груп: команди обробки даних, команди розгалуження, команди передачі даних, команди передачі блоків даних, команди множення, команда програмного переривання і команди роботи з співпроцесами.

#### **1 Префікси команд**

`

Одна з найбільш цікавих особливостей набору команд ARM полягає в тому, що кожна команда підтримує умовне виконання. У традиційних мікроконтролерах єдиними умовними командами є команди умовних переходів, і, можливо, ряд інших, таких як команди перевірки або зміни стану окремих бітів

А в наборі команд ARM старші 4 біти коду команди завжди порівнюються з прапорцями умов в регістрі CPSR (рисунок 1).

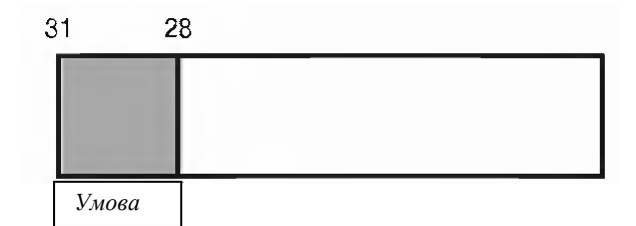

*Кожна команда ARM (32-бітна) є умовно виконуваної. Між 4 старшими бітами коду команди і прапорцями умов регістра CPSR проводиться операція «Логічне І». Якщо значення не співпадають, виконується команда NOP.*

Рисунок 1 - Положення бітів порівняння в команді ARM

Якщо їх значення не співпадають, команда не виконується і проходить через конвеєр як команда NOP (немає операції).

Таким чином, можна виконати будь–яку команду обробки даних, що змінює прапорці умов в регістрі CPSR. Потім, залежно від результату, наступна команда може бути виконана, а може і ні. До базових мнемонічних позначень команд асемблера, таким як M0V або ADD, можна додати будь– який з шістнадцяти префіксів, що визначають тестовий стан прапорців умов (таблиця 1).

Таблиця 1 Префікси команд

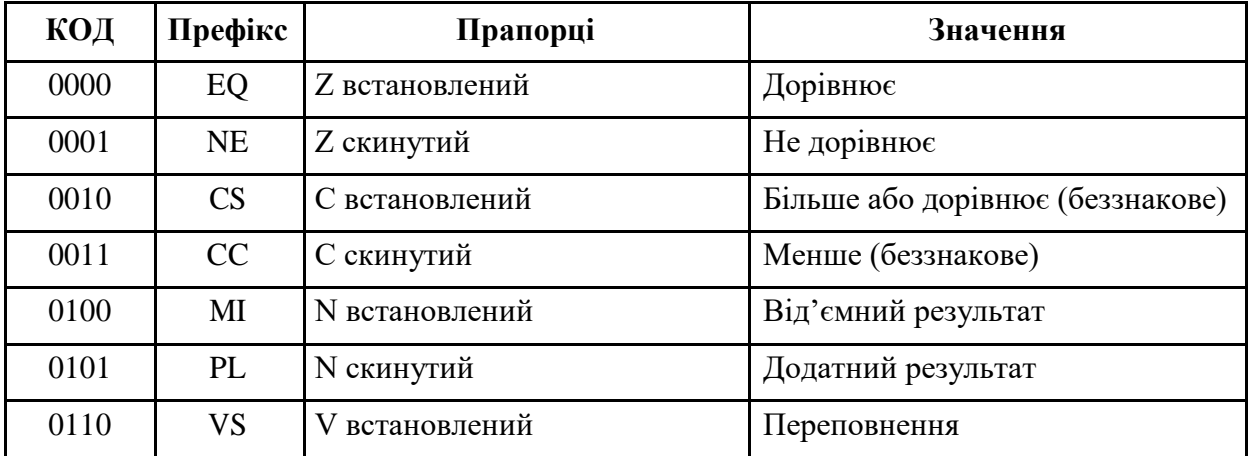

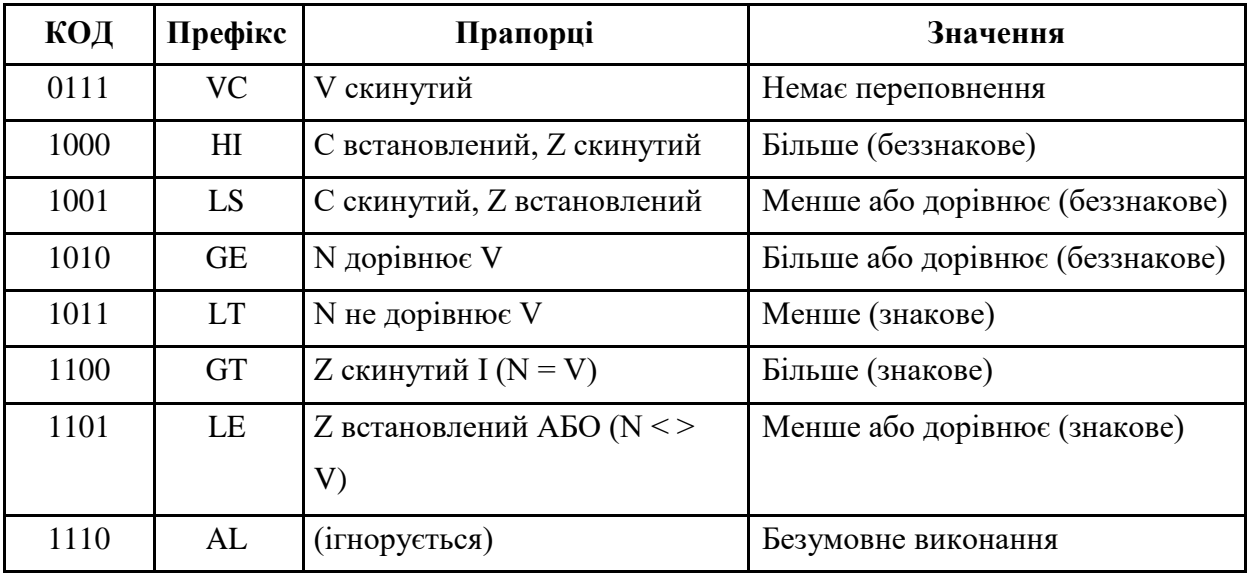

Продовження таблиці 1

Наприклад, команда:

EQMOV R1, # 0x00800000

`

виконає завантаження числа 0x00800000 в регістр R1 тільки в тому випадку, якщо результат виконання останньої команди обробки даних був «дорівнює» і відповідно встановлено прапорець Z регістра CPSR. Метою такого умовного виконання команд є забезпечення безперервності потоку команд через конвеєр, тому що при кожному виконанні команд переходу конвеєр скидається і на його повторне заповнення потрібен час, що різко знижує загальну продуктивність. На практиці існує певний поріг, при якому примусове «проштовхування» команд NOP через конвеєр виявляється ефективніше виконання традиційних команд умовного переходу і пов'язаного з цим повторним заповненням буфера.

Встановлення прапорців CPSR не є обов'язковою, і управляється бітом S інструкції.

#### **2 Формати команд обробки операндів**

На рисунку 2 наведено машинний код (формат) команд обробки операндів.

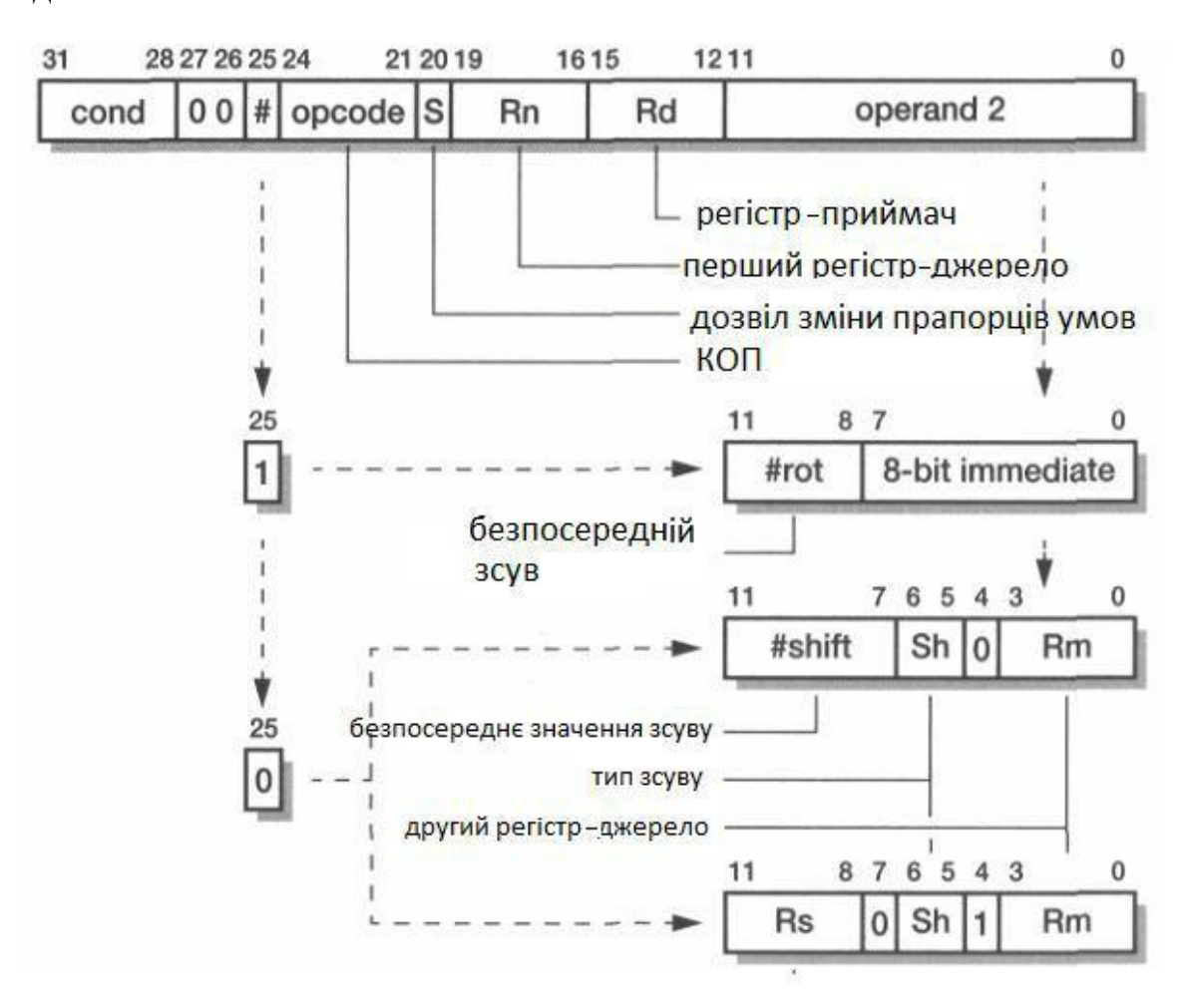

Рисунок 2 – Формат команд обробки операндів

Нижче наведено пояснення окремих полів формату команд, наведеного на рисунку 4.2:

– cond (біти 31…28) формує компілятор в залежності від префіксу команди (таблиця 3.3), якщо останній використовується;

–розряди 27, 26 дорівнюють нулю;

`

– # (25 р) залежить від того, де знаходиться операнд, який може зсуватися: якщо 25 р = 1, зсувається безпосередній 8-розрядний операнд (8–bit immediate) на величину зсуву, яка визначається полем #rot

(11 p...8 p); якщо 25 р = 0, зсувається вміст регістра Rm на величину зсуву, яка визначається полем #shift (11 р…7 р), або полем Rs (11 р…8 р), яке визначає один з регістрів, в яких знаходиться величина зсуву;

–opcode (24 р…21 р) являє собою код операції команди (КОП), який визначається мнемокодом команди;

– S (20 p) дозволяє/забороняє зміну прапорців умов за результатом виконання команди, наприклад:

*AND R1, #0x0* ; не змінюватиме прапорці;

*ANDS R1, #0x0*; встановить прапорець Z в одиницю.

В інструкціях CMP, CMN, TST та TEQ цей розряд завжди = 1;

–Rn (19 p…16 p) визначає 1–й операнд–джерело (один з регістрів основного регістрового файлу);

–Rd (15 p…12 p) визначає регістр–приймач (один з регістрів основного регістрового файлу);

– operand 2 (11 p…0 p) визначає 2–й операнд, вміст якого може зсуватися: #rot – число: 0…15, яке визначає величину зсуву 2–го 8–бітного безпосереднього операнда (8–bit immediate); #shift – визначає величину зсуву:  $(0...31)$ , а поле Sh  $(6 p, 5 p)$  – визначає тип зсуву: Sh = 00 – арифметичний/логічний вліво; 01 логічний вправо; 10– арифметичний вправо; 11 – циклічний вправо; 4 р = 0, що визначає, що зсувається в залежності від поля Sh операнд Rm на величину #shift; Rm визначає другий операнд (один з регістрів основного регістрового файлу); якщо 4 р = 1, то поле Rs (11 p…8 p) визначає один з регістрів основного регістрового файлу, в якому записано величину зсуву, при цьому 7 р = 0, а 6 р, 5 р виконують функцію поля Sh, яка описана вище.

На рисунку 3 наведено приклади трьох форматів команд, які відповідають рисунку 2.

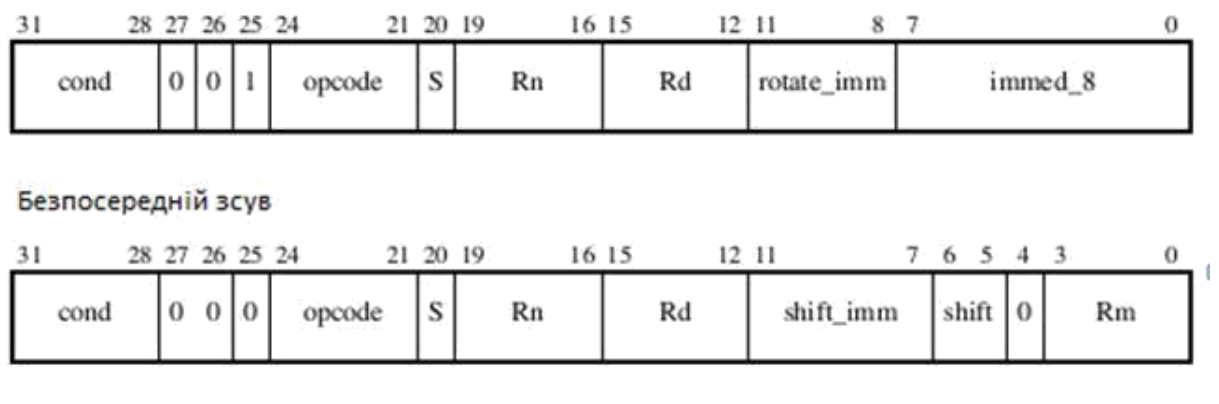

#### 32-bit immediate 32-біти (безпосередній операнд)

Регістровий зсув

`

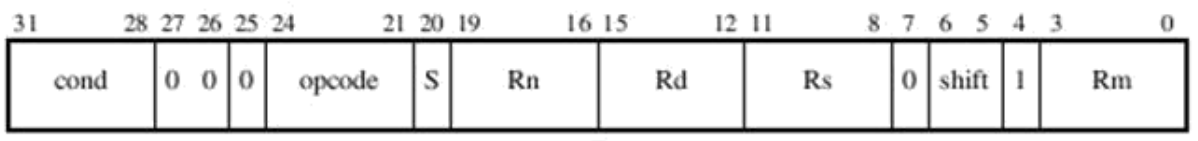

Рисунок . – Види форматів команд при обробці операндів

Нижче наведено приклади мнемокодів та форматів команд, які відповідають рисунку 3.

#### **2.1 Безпосередній операнд**

Операндом в даному випадку являється 32–бітне число. При цьому, дозволені лише ті числа. які можуть бути утворені циклічним зсувом вправо 8–бітного значення (immed – 8) на парну кількість позицій.

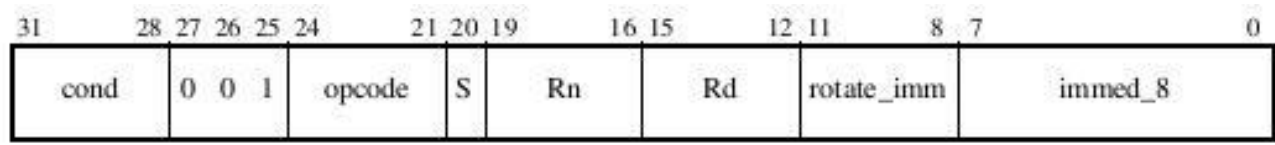

ADD R1, R2, #0xFF00; R1=R2+ 65280 E2821CF

**1110 0010 1000 0010 0001 1100 1111 1111**

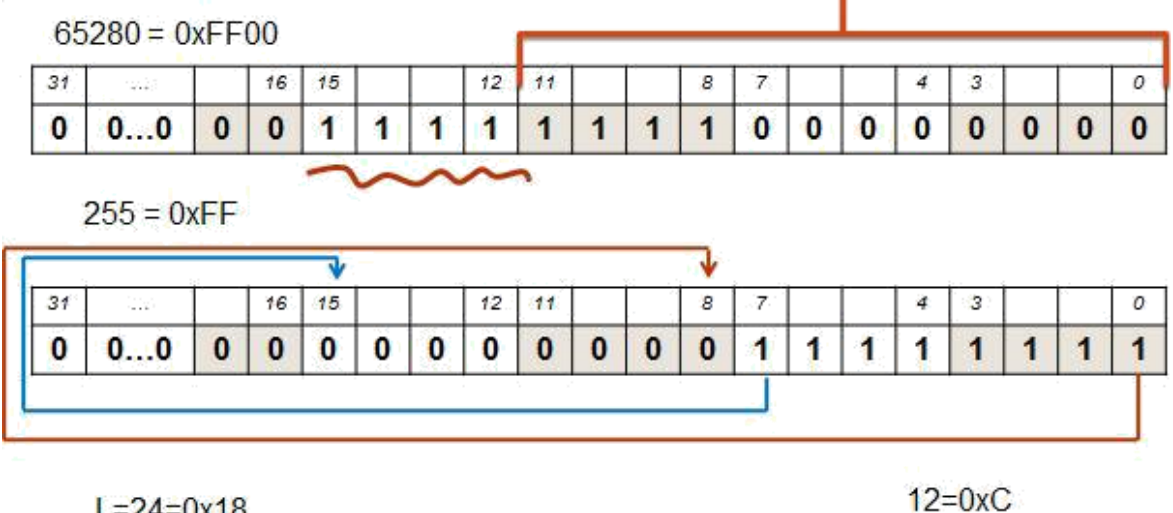

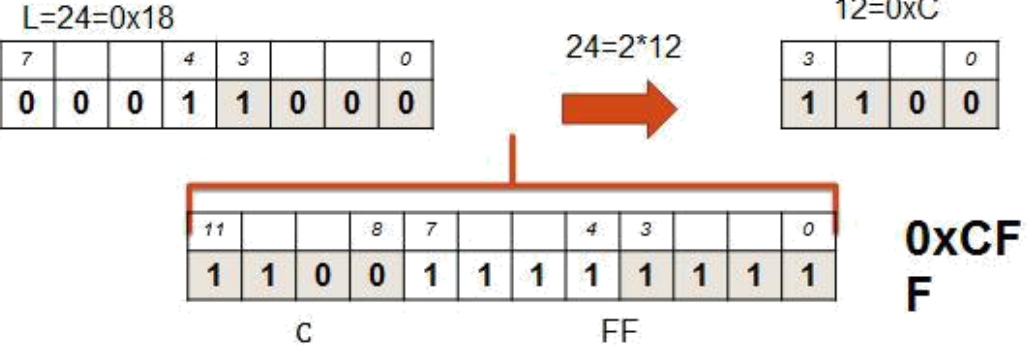

#### **2.2 Регістровий операнд**

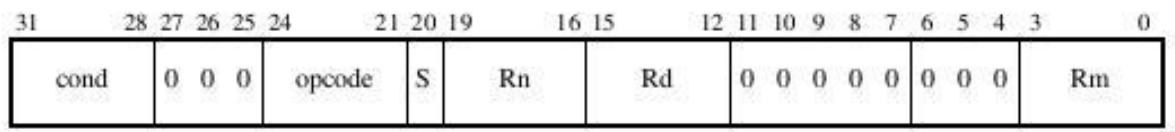

- *MOV R2, R0 ; R2=R0*
- *MOV R2, R1 ; R2=R1*

`

*ADD R4, R3, R2 ; R4=R3+R2*

**E1A02000 = 1110 0001 1010 0000 0010 0000 0000 0000**

**E1A02001 = 1110 0001 1010 0000 0010 0000 0000 0001**

**E0834002 = 1110 0000 1000 0011 0100 0000 0000 0010**

#### **2.3 Логічний зсув регістра вліво**

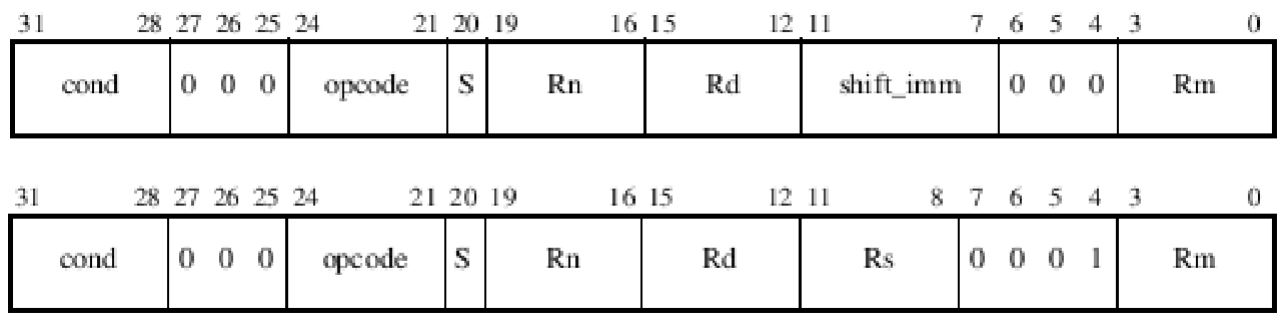

<Rm>, LSL #<shift\_imm>;

 $\langle Rm \rangle$ , LSL  $\langle Rs \rangle$ ;

`

<Rm> вказує регістр, чиє значення буде

зсунуто; LSL вказує логічний зсув вліво;

<shift\_imm> вказує зсув. Значення у діапазоні

0..31;  $\langle$ Rs> - регістр, що містить значення зсуву;

ADD R9, R4, R5, LSL #3 ; R9 = R4 + R5 x 8

ADD R9, R4, R5, LSL R1 ; R9 = R4 + R5 x R1

**2.4 Логічний зсув регістра вправо**

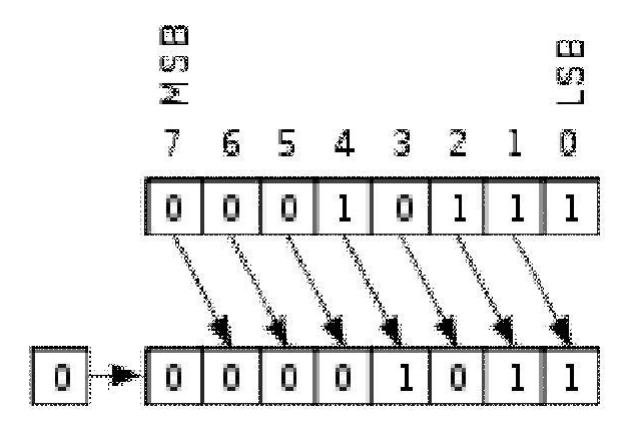

Рисунок 3 - Логічний зсув вправо

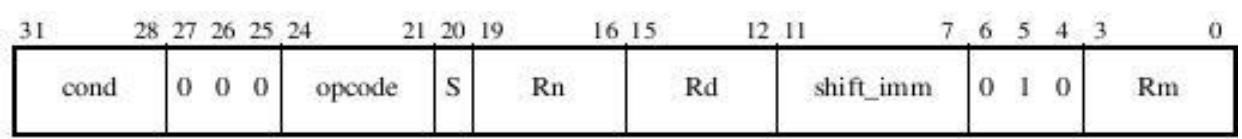

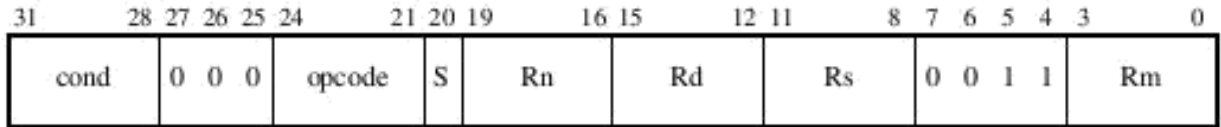

*<Rm>, LSR #<shift\_imm>*

*<Rm>, LSR <Rs>*

`

*<Rm>* вказує регістр, чиє значення буде зсунуто

 $\langle$ shift\_imm > вказує зсув (1..32, при значенні 32 : shift\_imm = 0.)

*<Rs>* регістр, що містить значення зсуву

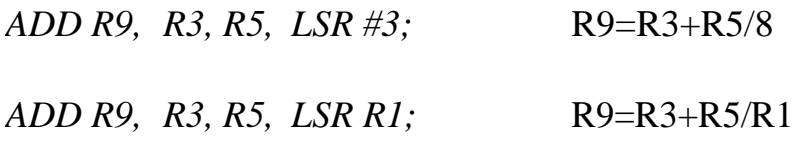

### **2.5 Арифметичний зсув регістра вправо**

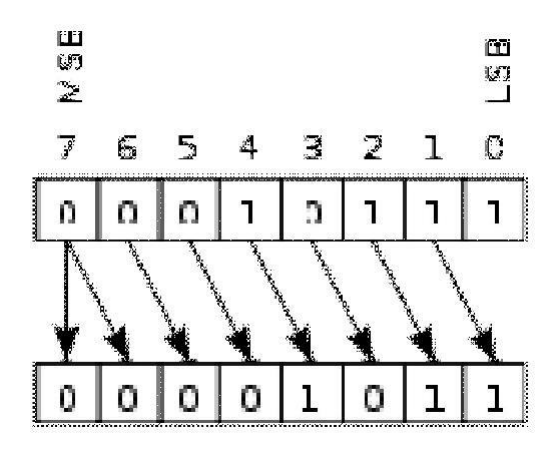

Рисунок 4 - Арифметичний зсув вправо

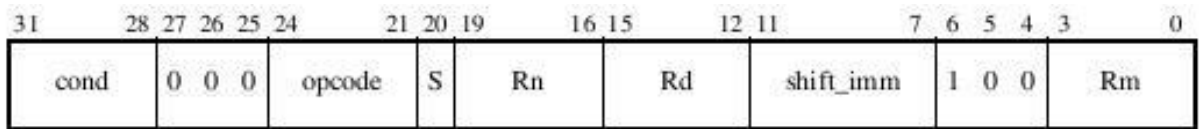

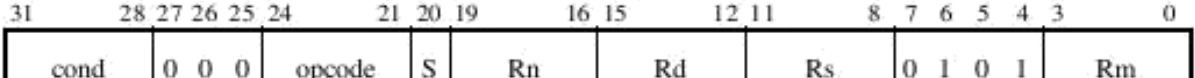

 $\langle Rm \rangle$ , ASR # $\langle$ shift\_imm $\rangle$ 

*<Rm>, АSR <Rs>*

*<Rm>* вказує регістр, чиє значення буде зсунуто

 $\langle$ shift\_imm > вказує зсув (1..32, при значенні 32 : shift\_imm = 0.)

*<Rs>* регістр, що містить значення зсуву

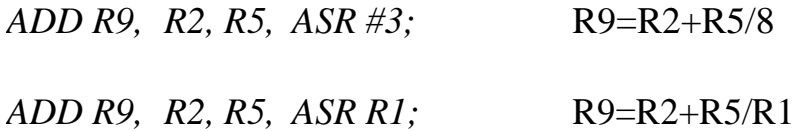

#### **2.6 Циклічний зсув вправо**

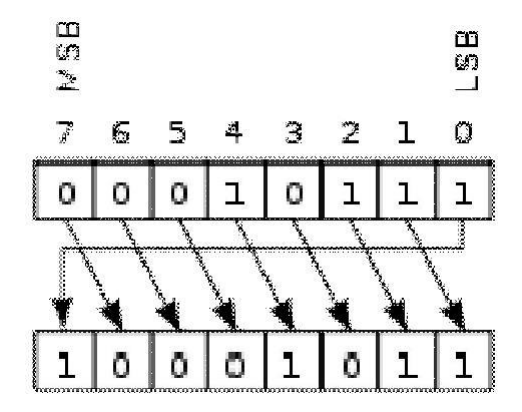

Рисунок 5 - Циклічний зсув вправо

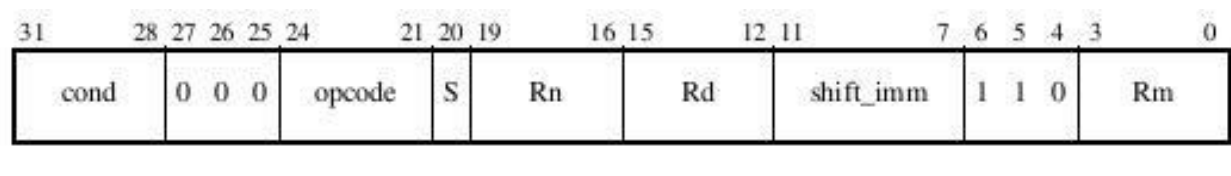

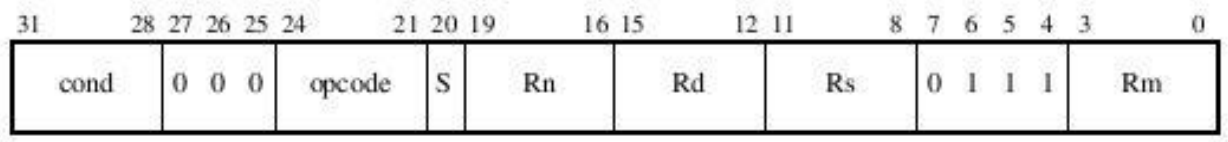

*<Rm>, ROR #<shift\_imm>*

*<Rm>, ROR <Rs>*

*<Rm>* вказує регістр, чиє значення буде зсунуто

 $\langle$ shift\_imm > вказує зсув (1..32, при значенні 0: RRX.)

*<Rs>* регістр, що містить значення зсуву

*MOV R2, R2, ROR #5* ; R2 = R2 ROR #5

*MOV R2, R2, ROR R1* ;R2=R2RORR1

**2.7 Циклічний зсув вправо (розширений)**

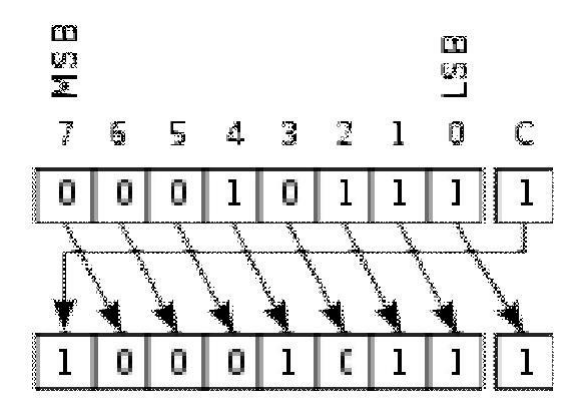

Рисунок 6 - Циклічний зсув вправо (розширений)

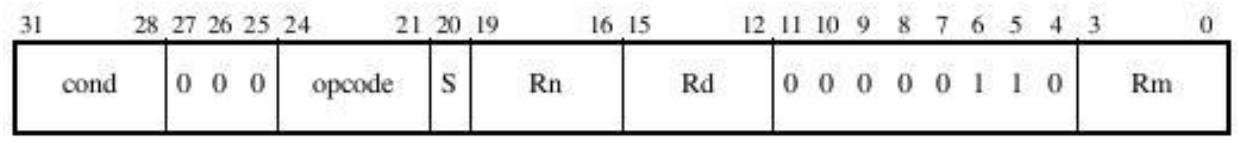

*<Rm>, RRX*

`

*<Rm>* вказує регістр, чиє значення буде зсунуто

*MOVS R2,R2,RRX* ; змінює папорці CPSR

*MOV R2,R2,RRX* ; не змінює прапорці CPSR

#### **Приклади команд зі зсувом:**

ADD R9, R4, R5, LSL #3 ; **E0849185 =** 1110 0000 1000 0100 1001 0001 1000 0101 ADD R9, R3, R5, LSR R1; **E0839135 =** 1110 0000 1000 0011 1001 0001 0011 0101 ADD R9, R2, R5, ASR #3; **E08291C5 =** 1110 0000 1000 0010 1001 0001 1100 0101 MOV  $R2, R2, ROR R1$ **E1A02172 =** 1110 0001 1010 0000 0010 0001 0111 0010 MOVS R2,R2, RRX **E1B02062 =** 1110 0001 1011 0000 0010 0000 0110 0010

#### **3 Формати команд завантаження/збереження**

Команди завантаження (load) та зберігання (store) мають декілька форматів.

### **3.1 Команди завантаження/ збереження слова або байта без знаку**

На рисунку 7 наведено формати команд завантаження та зберігання слова або байта без знаку.

Нижче наведено пояснення окремих полів формату команд, наведених на рисунку 7:

–cond (біти 31…28) формує компілятор в залежності від префіксу команди (таблиця 1), якщо останній використовується;

 $-27$  p = 0; 26 p = 1;

`

 $-$  (25 р) залежить від того, де знаходиться зміщення (offset 12), яке може використовуватись командою: якщо 25 р = 0, то в якості зміщення використовується 12-розрядне число; якщо 25 р = 1, то зміщення знаходиться в одному з регістрів основного регістрового файлу – Rm;

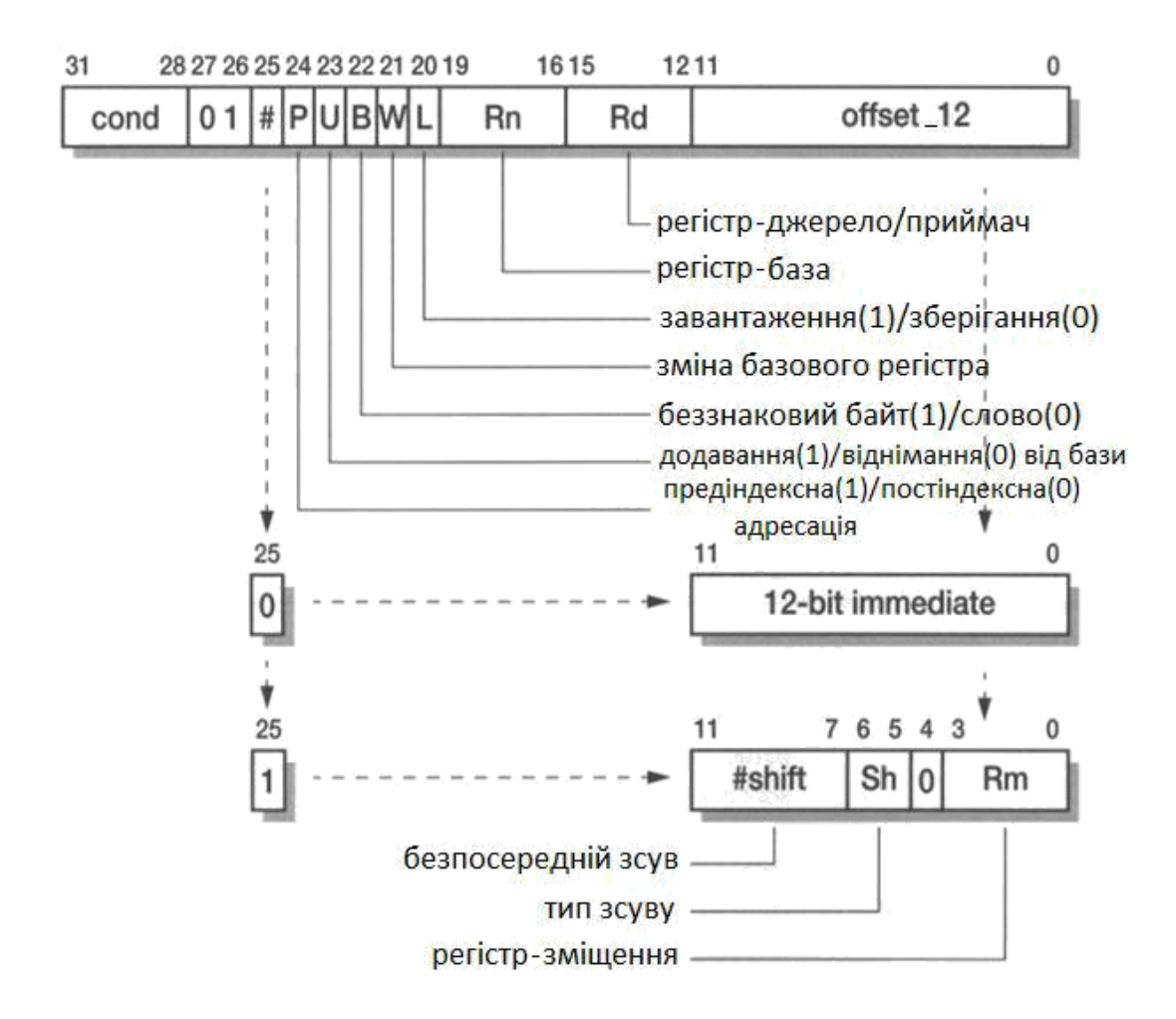

Рисунок 7 – Формат команд завантаження/збереження слова або байта без знаку

–24 р (P) залежить від виду адресації, яка використовується: преіндексна (Р = 1), або постіндексна (Р = 0);

–23 р (U) визначає, яка операція виконується над базою: додавання (U = 1), або віднімання (U = 0);

 $-22$  р (В) визначає вид операнда: байт без знаку (В=1), або слово  $(B=0);$ 

–21 р (W) приймає значення в залежності від значення 24 розряду (Р): Р=0, W=0, якщо виконуються команди LDR, LDRB, STR або STRB та здійснюється нормальний доступ до пам'яті; P=0, W=1, якщо виконуються інструкції LDRBT, LDRT, STRBT, STRT та здійснюється непривіле-

йований доступ до пам'яті (режим користувача); P=1, W=0, якщо базовий регістр не оновлюється (адресація зі зміщенням);  $P=1$ , W=1, якщо розрахована адреса пам'яті записується назад у базовий регістр (преіндексна адресація);

 $-20$  р (L) визначає вид операції: завантаження (L=1), або зберігання  $(L=0)$ ;

 $-19$  p... 16 p (Rn) визначає один з регістрів основного регістрового файлу, який виступає в якості бази;

 $-15$  р ... 12 р (Rd) визначає один із регістрів основного регістрового файлу в якості джерела (при збереженні) або приймача (при завантаженні);

 $-11$  р ... 0 р (offset 12) визначає, де знаходиться зміщення: якщо 25р (#)=0, то в якості зміщення використовується 12–розрядне число; якщо 25р (#)=1, то в якості зміщення використовується один із регістрів основного регістрового файлу –  $R_m$ . Регістр  $R_m$  називають індексом, значення  $R<sub>m</sub>$  також може зсувається на величину, яка визначається полем #shift. Вид зсуву визначається бітами 6, 5 (Sh): Sh=00 –логічний (арифметичний) вліво; 01 – логічний вправо; 10 – арифметичний вправо; 11 – циклічний вправо; 4 р = 0; 3 р ... 0 р (R<sub>m</sub>) визначає один із регістрів основного регістрового файлу – індекс.

На рисунку 4.8 наведено приклади трьох форматів команд, які відповідають рисунку 7.

У наведених нижче прикладах при виконанні деяких команд змінюється вміст регістра, який називають базою. Таку зміну називають індексуванням. Значення, на яке змінюється база, називають зміщенням. Останнє може зберігатися у регістрі (регістрове зміщення), або задаватися безпосереднім значенням (безпосереднє зміщення). Регістрове зміщення може масштабуватися (зсуватися вліво або вправо на відповідну величину). Адресацію, коли база змінюється до виконання команди, називають преіндексною, а якщо база

змінюється після виконання команди, називають постіндексною. Преіндексна адресація буває двох типів: без зберігання зміненої бази та зі зберіганням змінної бази.

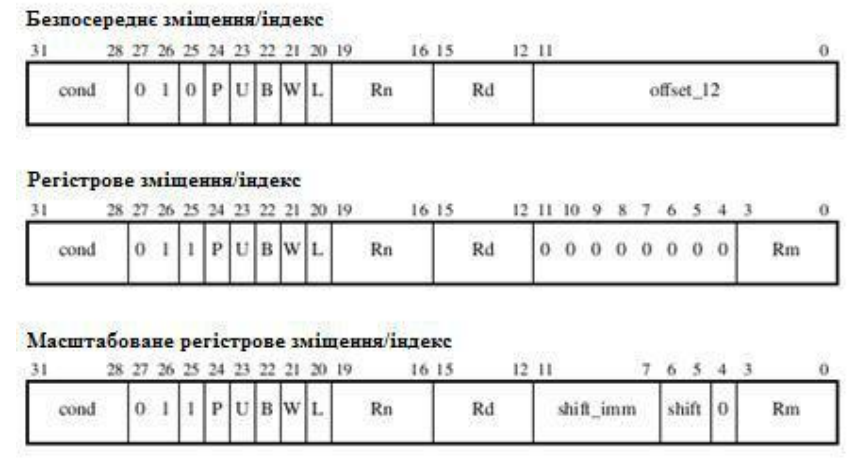

Рисунок 8 – Види форматів команд завантаження/збереження сло-

ва, або байта без знаку

При преіндексній адресації без зберігання зміненої бази до виконання команди до бази додається зміщення, потім виконується команда, але після цього у базі зберігається значення, яке було до виконання команди. При преіндексній адресації зі зберіганням змінної бази до виконання команди до бази додається зміщення, потім виконується команда, після цього у базі зберігається нове значення. При постіндексній адресації база змінюється після виконання команди.

Нижче наведено приклади деяких команд розглянутого формату.

**3.1.1 Безпосереднє зміщення (зсув) з преіндексною адресацією без зміни бази**

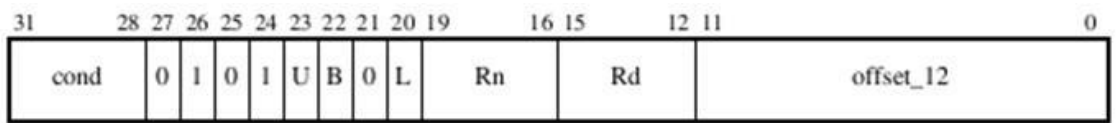

Rn – база;

`

offset\_12 – 12–ти розрядне зміщення;

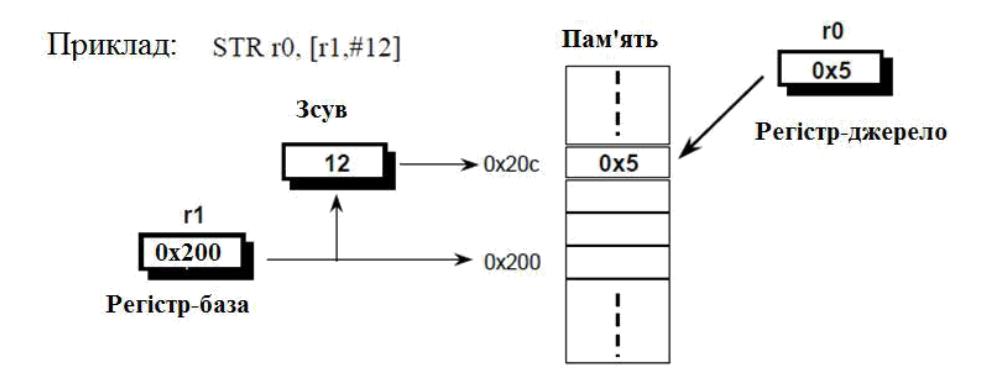

Рисунок 9 – Безпосереднє зміщення (зсув) з преіндексною адресацією без зміни бази

**E581000C = 1110 0101 1000 0001 0000 0000 0000 1100**

### **3.1.2 Безпосереднє зміщення (зсув) з преіндексною адресацією зі зміною бази**

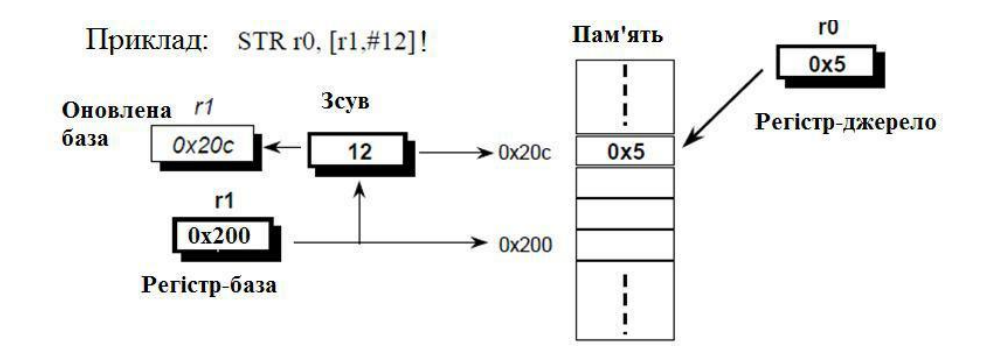

Рисунок 10 - Безпосередня преіндексна

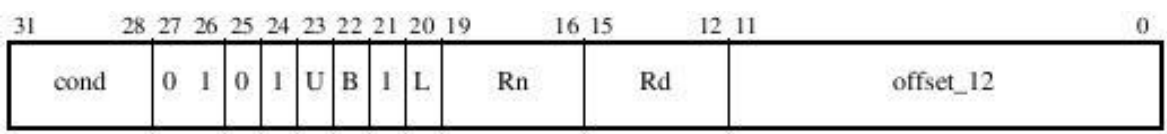

**E5A1000C = 1110 0101 1010 0001 0000 0000 0000 1100**

#### **3.1.3 Безпосередня постіндексна адресація**

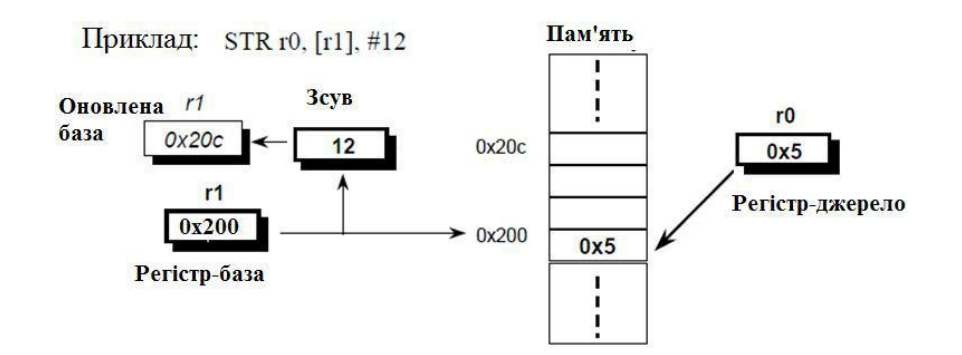

Рисунок 11 - Безпосередня постіндексна

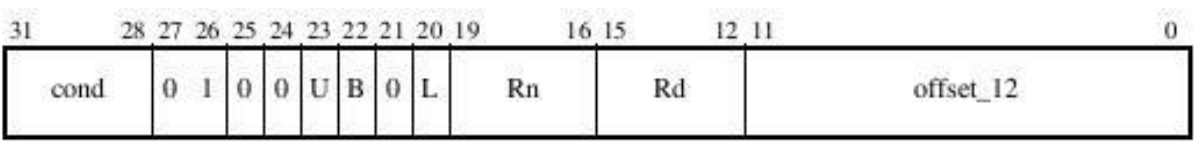

**E481000C = 1110 0100 1000 0001 0000 0000 0000 1100**

# **3.1.4 Регістрове зміщення (зсув)з преіндексною адресацією без**

#### **зміни бази**

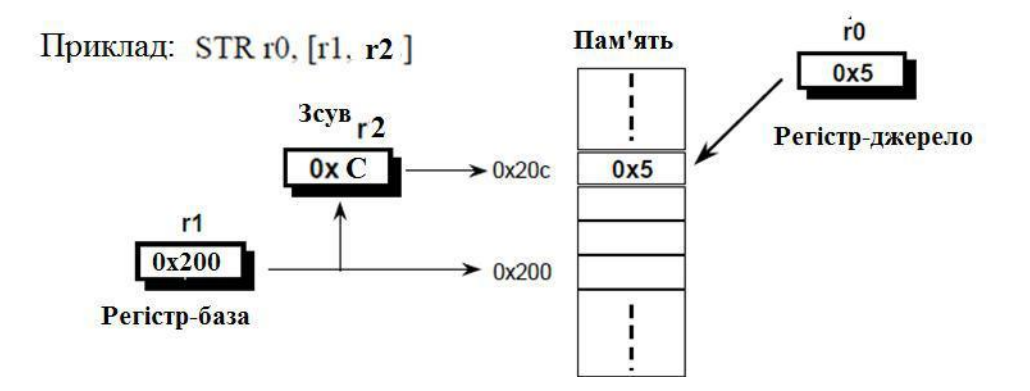

Рисунок 12 – Регістрове зміщення (зсув) з преіндексною адресацією без зміни бази

*STR R0, [R1,R2]*

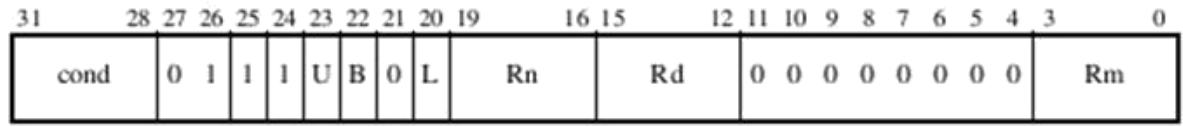

**3.1.5 Регістрове зміщення (зсув) з преіндексною адресацією та зміною бази**

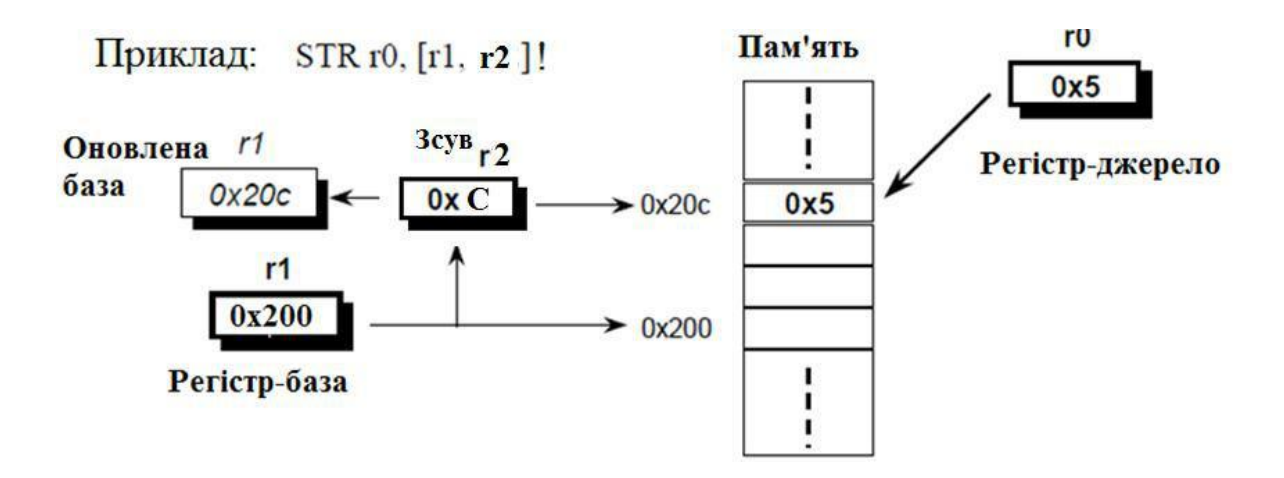

Рисунок 13 – Преіндексна регістрова адресація

#### *STR R0, [R1,R2]!*

`

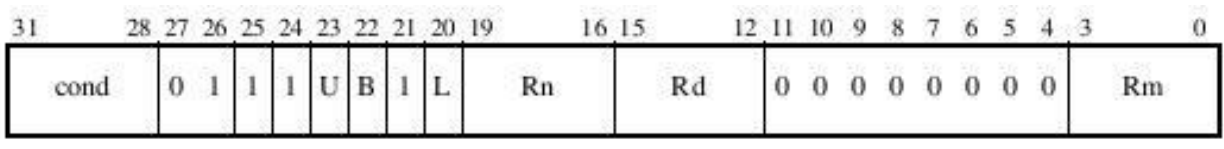

#### **3.1.6 Регістрове зміщення (зсув) з постіндексною адресацією**

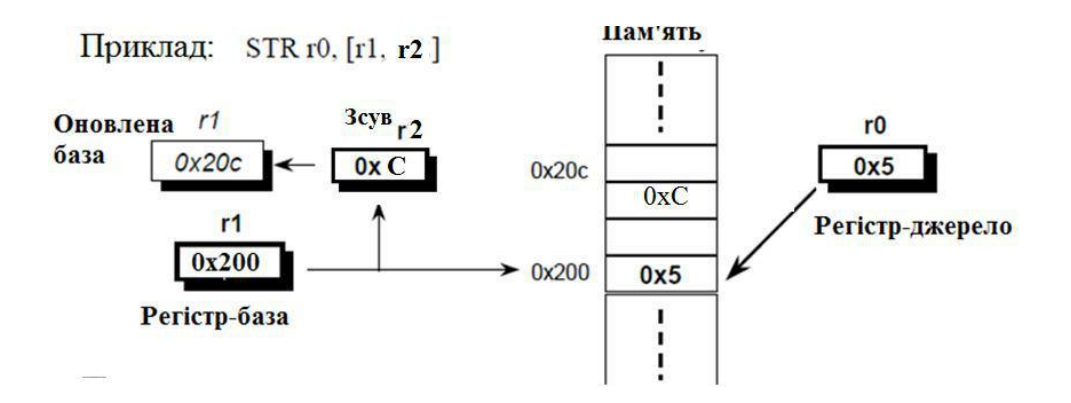

Рисунок 14 – Регістрове зміщення (зсув) з постіндексною адресацією

#### *STR R0, [R1], R2*

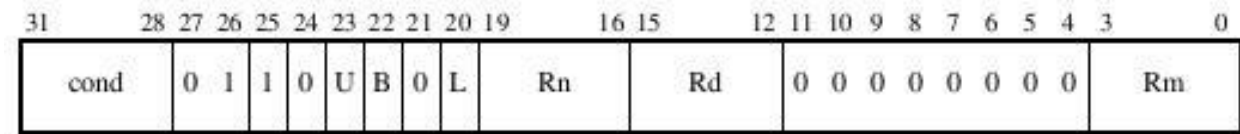

#### **3.1.7 Регістрове зміщення із зсувом та предіндексною адресаці-єю**

#### **з масштабованим регістровим зміщенням без оновлення бази**

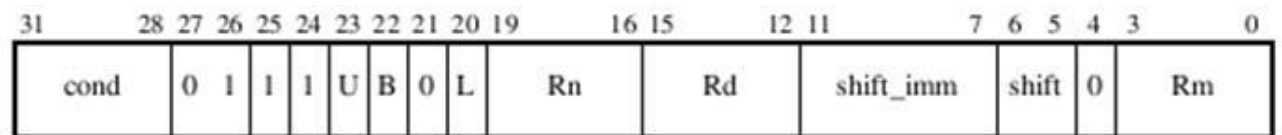

Варіанти адресації:

[<Rn>, +/–<Rm>, LSL #<shift\_imm>];

[<Rn>, +/–<Rm>, LSR #<shift\_imm>];

 $[\langle Rn \rangle, +\langle Rm \rangle, ASR \# \langle shift\_imm \rangle];$ 

 $[\langle Rn \rangle, +\langle Rm \rangle, ROR \# \langle shift\_imm \rangle]$ ;

 $[\langle Rn \rangle, +\langle Rm \rangle, RRX];$ 

 $\langle Rn \rangle - \delta$ аза;

`

 $\langle Rm \rangle$  – індекс;

 $\langle$ shift\_imm> - зсув;

STR R0, [R1, R2, LSL #5];  $M(R1 + R2x32) = R0$ ,

### **3.1.8 Регістрове зміщення зі зсувом та преіндексною адресацією з масштабованим регістровим зміщенням та оновленням бази**

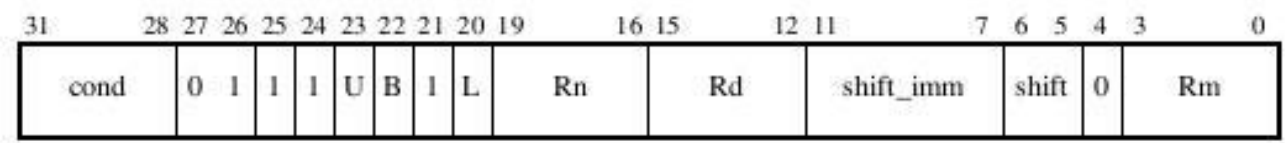

LDR R0, [R1, R2, LSL #2]! ;  $R0 = M(R1 + R2x4)$ ;  $R1 = R1 + R2x4$ .

Може використовуватись, наприклад, для доступу до елементів масиву із розміром значення більшим ніж один елемент з попереднім оновленням покажчика елемента.

#### **3.1.9 Регістрове зміщення з постіндексною адресацією**

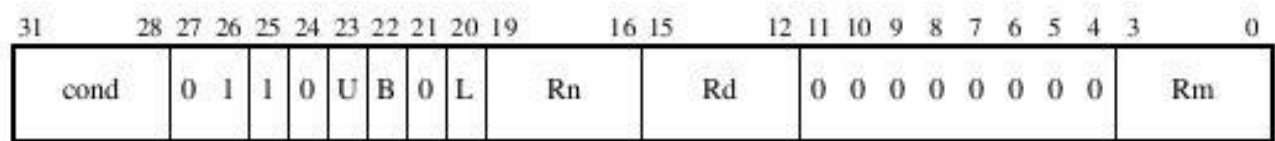

LDR R1, [R2], R3; R1 = M(R2) ; R2= R2 + R3.

**3.1.10 Регістрове зміщення зі зсувом та постіндексною адресацією**

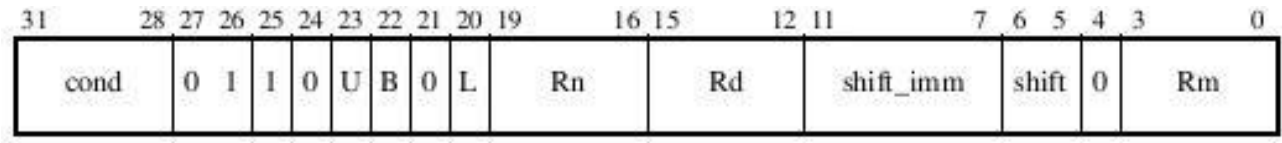

LDR R0, [R1], R2, LSL #2 ; R0 = M(R1); R1 = R1+ R2x4.

Може використовуватись, наприклад, для доступу до елементів масиву із розміром більшим ніж один елемент з наступним оновленням покажчика елемента.

### **3.2 Команди завантаження/збереження половини слова, або подвійного слова та завантаження байта зі знаком**

На рисунку 15 наведено формат команд завантаження/збереження половини слова, або подвійного слова та завантаження байта зі знаком.

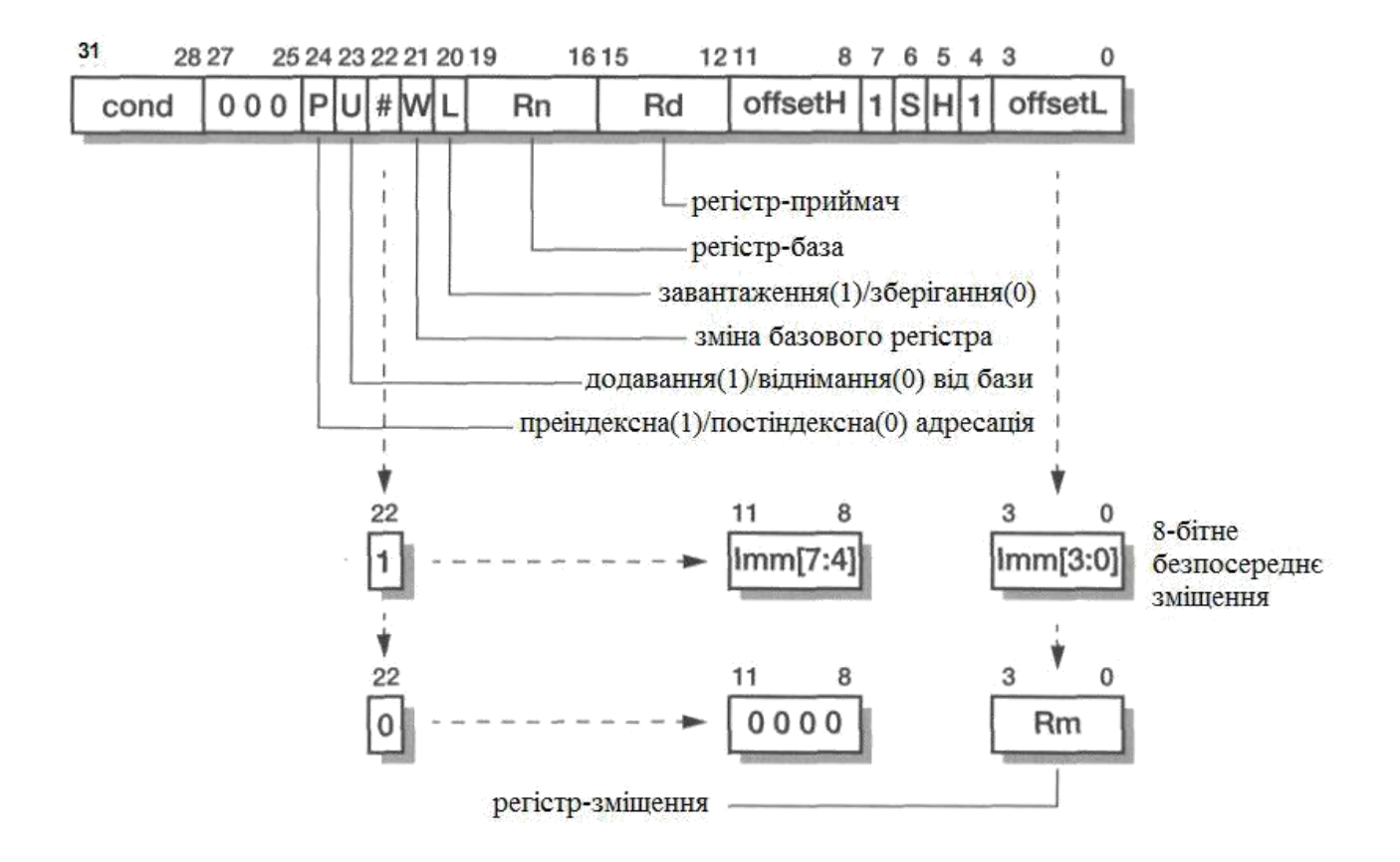

Рисунок 15 - Завантаження/збереження половини слова, або подвійного слова та завантаження байта зі знаком

Пояснення більшості бітів співпадає з рисунком 7. Нижче наведено тільки відмінності:

– 22р (#) визначає, де знаходиться зміщення відносно бази при формуванні адреси пам'яті: якщо 22р=1, то в якості зміщення використовується 8–розрядне число (розряди 11 … 8 (imm[7:4]) та 3 … 0(imm[3:0]); якщо 22р=0, то зміщення знаходиться в одному з регістрів основного регістрового файлу ;

– 21р (W) приймає значення в залежності від значення 24–ого розряду (Р): Р=0, W=1 при преіндексній адресації (базовий регістр оновлюється); W=0 при адресації зі зміщенням (базовий регістр не оновлюється);

 6р (S) та 7р (H) змінюється в залежності від виконуваної команди (таблиця.2).

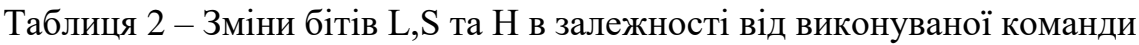

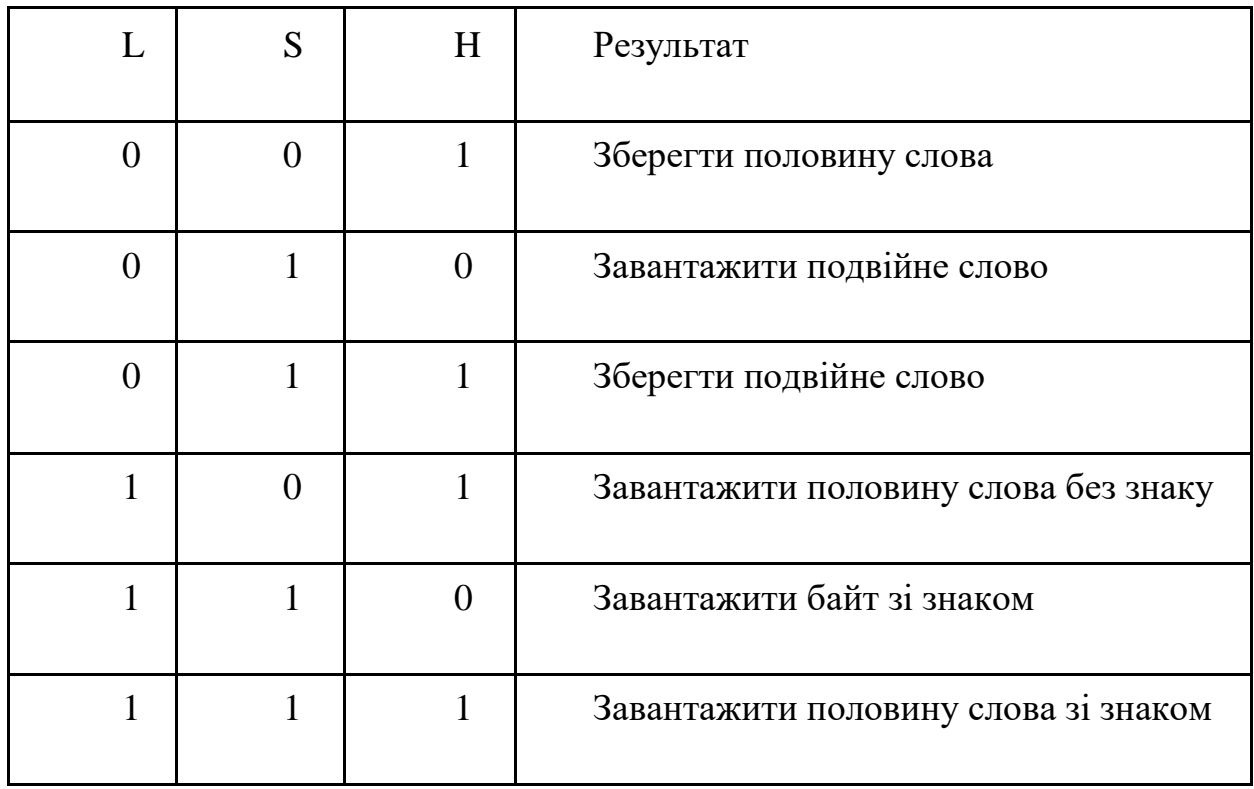

*LDR|STR{<cond>}H|SH|SB|D <Rd>, <addressing\_mode>*

- *SH* Signed Halfword половина слова зі знаком (лише LDR)
- $H$  unsigned Halfword половина слова без знаку
- $SB -$  Signed Byte байт зі знаком (лише LDR)
- *D*  Doubleword подвійне слово.

`

Нижче наведено приклади деяких команд розглянутого формату.

### **3.2.1 Преіндексна адресація з безпосереднім зміщенням без оновлення бази**

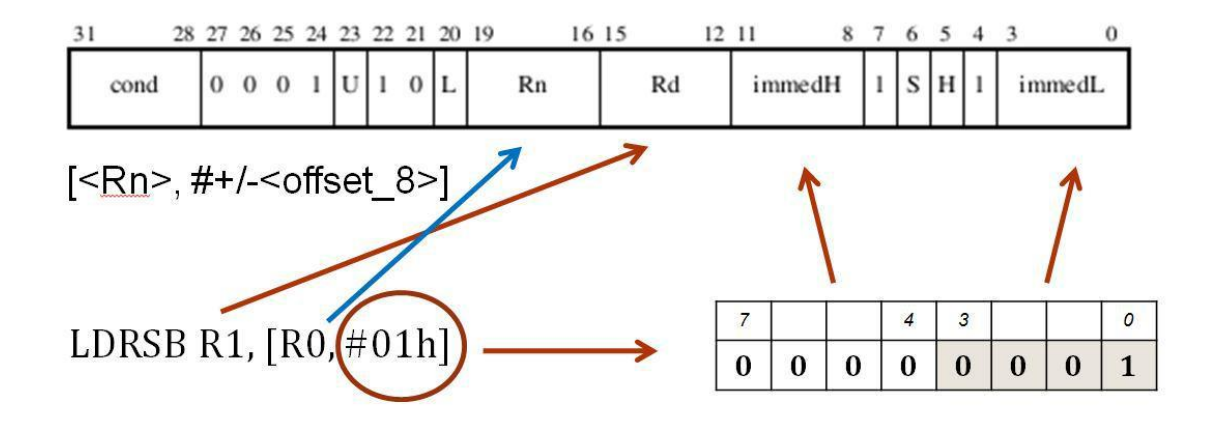

; R1 <- байт зі знаком з пам'яті за адресою: R0 + 01h

#### E1D010D1 = 1110 0001 1101 0000 0001 0000 1101 0001

## **3.2.2 Преіндексна адресація з регістровим зміщенням без оновлення бази**

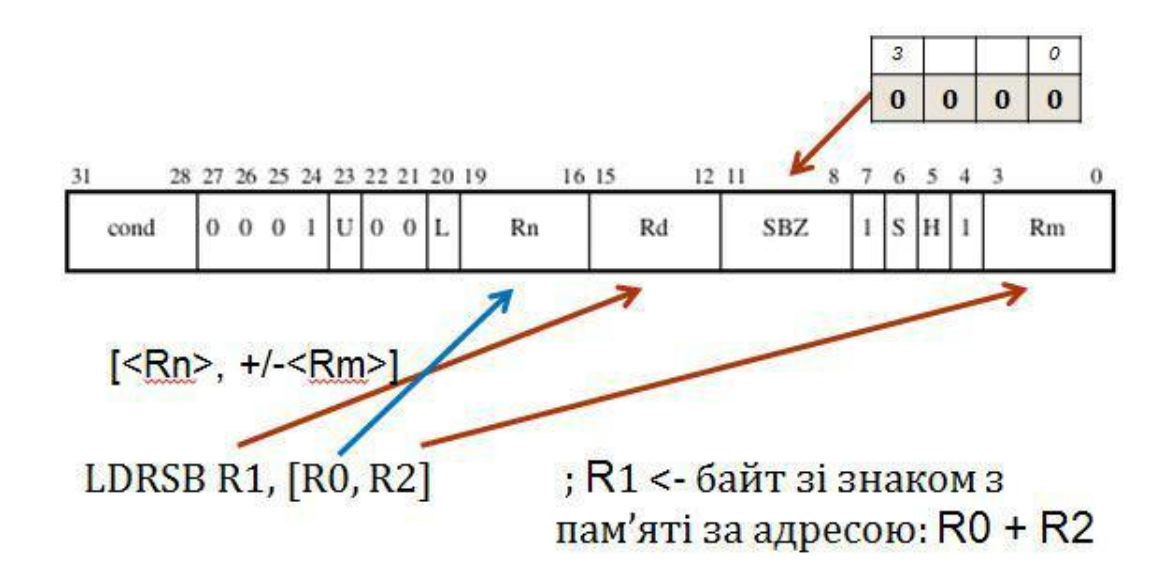

### **3.2.3 Преіндексна адресація з безпосереднім зміщенням та оно-**

**вленням бази**

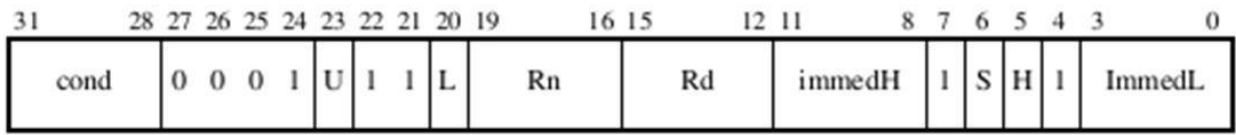

LDRSB R0, [R1, #4]! ; R1 <- R1 + 4, ; R0 <- байт зі знаком з ; пам'яті за адресою R1 + 4

#### E1F100D4 = 1110 0001 1111 0001 0000 0000 1101 0100

# **3.2.4 Преіндексна адресація з регістровим зміщенням та онов-**

**ленням бази**

`

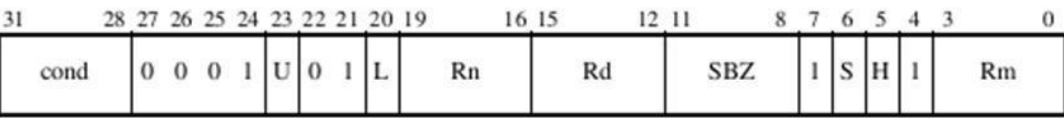

LDRSB R0, [R1, R2]! ; R1 <- R1 + R2 ; R0 <- байт зі знаком з ; пам'ятіз адресою R1 + R2;

E1B100D2 = 1110 0001 1011 0001 0000 0000 1101 0010

#### **3.2.5 Постіндексна адресація з безпосереднім зміщенням**

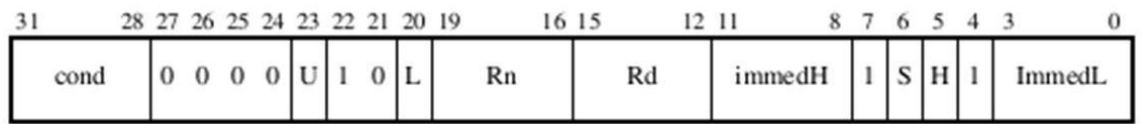

LDRSB R0,  $[R1]$ , #2 ; R0 <- байт зі знаком з ;пам'яті з адресою в R1

; R1 <- R1 + 2

 $E0D100D2 = 111000000110100010000000011010010$ 

#### **3.2.6 Постіндексна адресація з регістровим зміщенням**

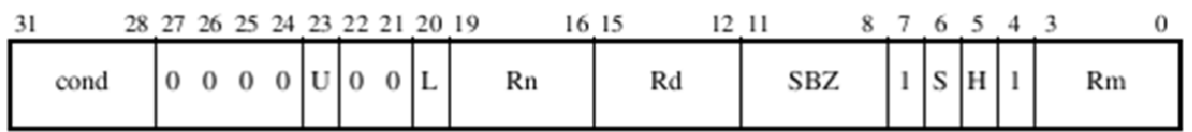

LDRSB R0, [R1], R2 ; R0 <- байт зі знаком з ;пам'яті з адресою в R1 ;  $R1 < R1 + R2$ 

 $E09100D2 = 11100000100100010000000011010010$